# INF3580 – Semantic Technologies – Spring 2010 Lecture 9: More OWL, Role modeling

Audun Stolpe

23rd March 2010

DEPARTMENT OF INFORMATICS

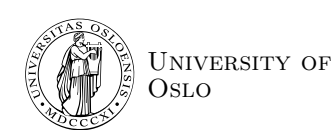

Om de obligatoriske oppgavene

- oblig 1 er rettet
- e-post skal være sendt ut til alle som har levert
- frist for ny levering 8. april
- kommentarer ligger ute på kursets hjemmeside
- sammen med enkelte hint til løsningen

INF3580 :: Spring 2010 Lecture 9 :: 23rd March 2 / 48

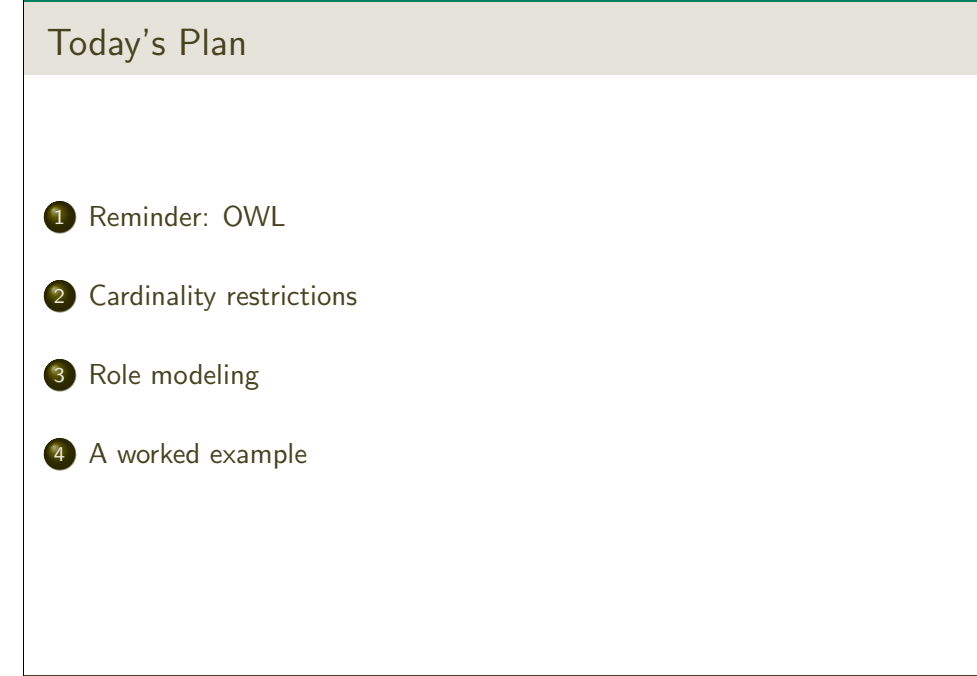

<span id="page-0-0"></span>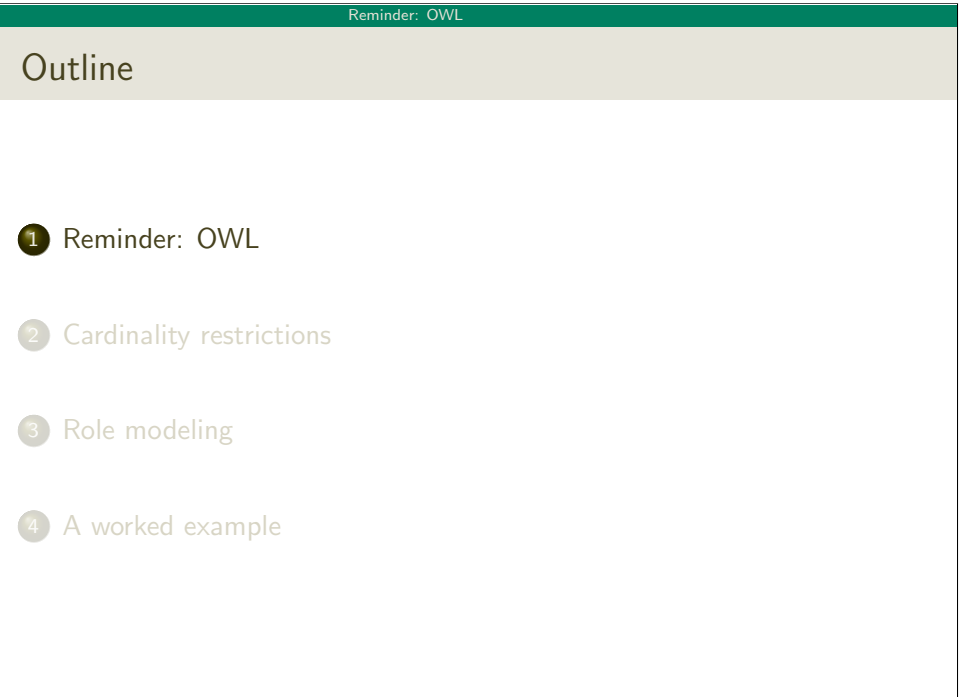

#### Reminder: OWL

## Schematic representation of OWL/DL interpretations

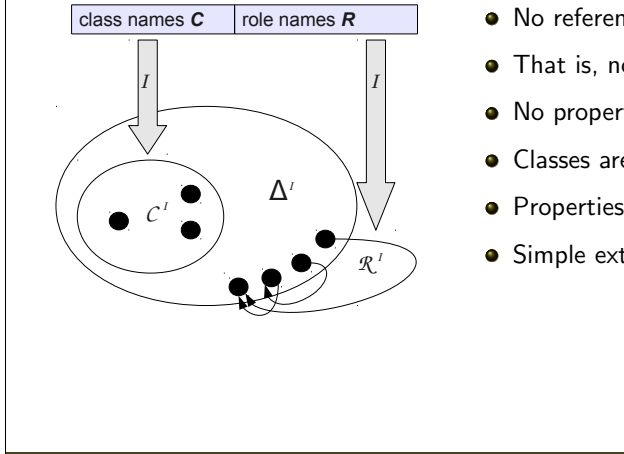

INF3580 :: Spring 2010 **Lecture 9 :: 23rd March** 5 / 488 / 489 / 489 / 489 / 489 / 489 / 489 / 489 / 489 / 489 /

- No reference/extension distinction
- That is, no function IEXT
- $\bullet$  No properties in the domain
- **Classes are sets**
- **•** Properties are relations
- **•** Simple extensional semantics

#### Reminder: OWL

## ACC Semantics

## Interpretation

An interpretation  $\mathcal I$  fixes a set  $\Delta^\mathcal I$ , the *domain,*  $\mathcal A^\mathcal I\subseteq \Delta$  for each atomic concept A, and  $R^{\mathcal{I}} \subseteq \Delta \times \Delta$  for each role  $R$ 

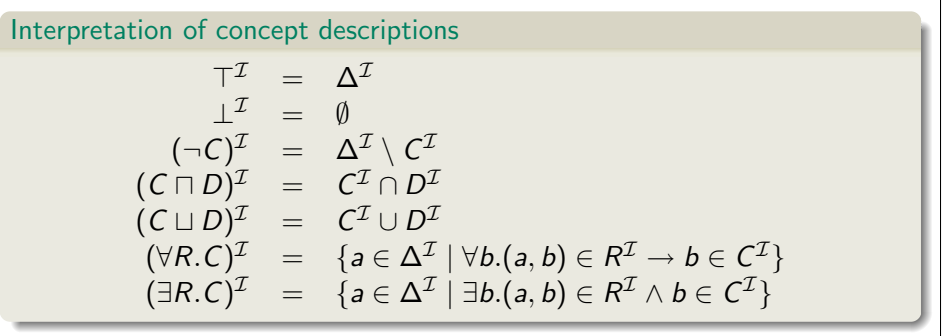

Spring 2010 **Contract Contract Contract Contract Contract Contract Contract Contract Contract Contract Contract Contract Contract Contract Contract Contract Contract Contract Contract Contract Contract Contract Contract Co** 

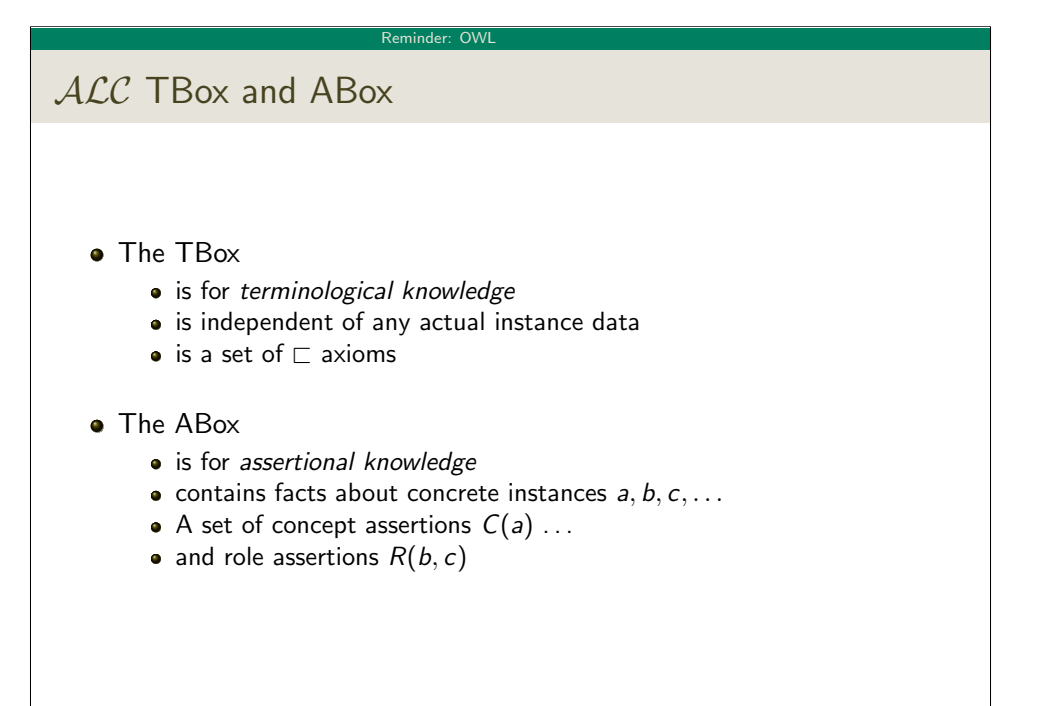

<span id="page-1-0"></span>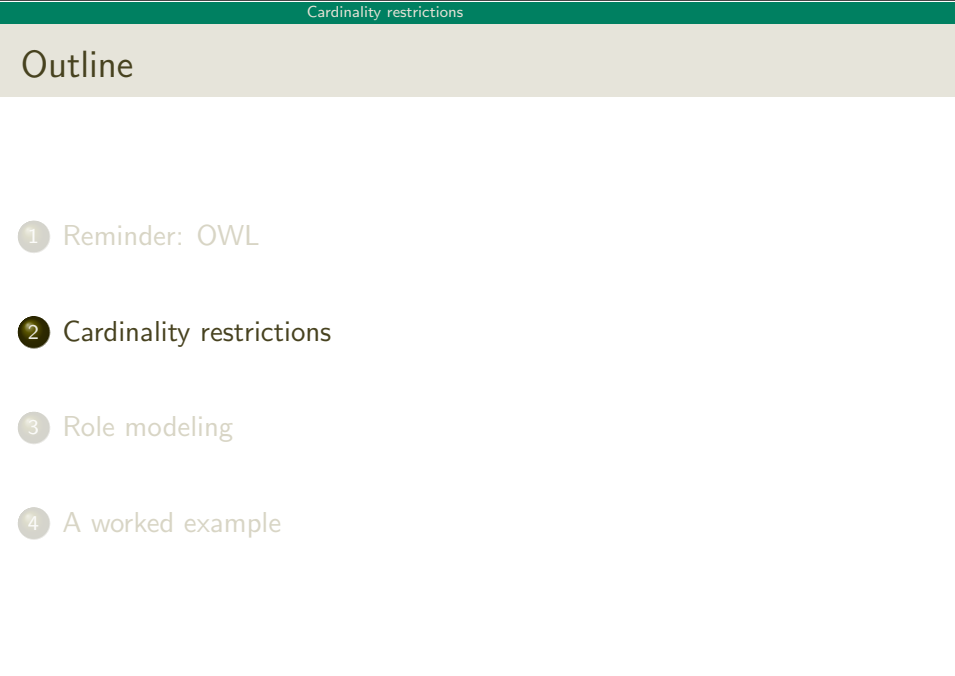

#### Cardinality restrictions

## We shall add

- Cardinality restrictions to the TBox
	- $\bullet \leq_n R.C$  and  $\geq_n R.C$
- Equality and difference to the ABox, that is
	- a owl:sameAs b and a owl:differentFrom b, or
	- $a = b$  and  $a \neq b$  in logic notation
- An 'RBox', that is
	- Role characteristics
	- Role relationships
- Note that
	- An ontology consists of classes and roles
	- Axioms in the TBox may affect roles
	- Role axioms may affect classes
	- Talk of boxes should not be taken too literally

ALCO Semantics

INF3580 :: Spring 2010 Lecture 9 :: 23rd March 9 / 48

Cardinality restriction

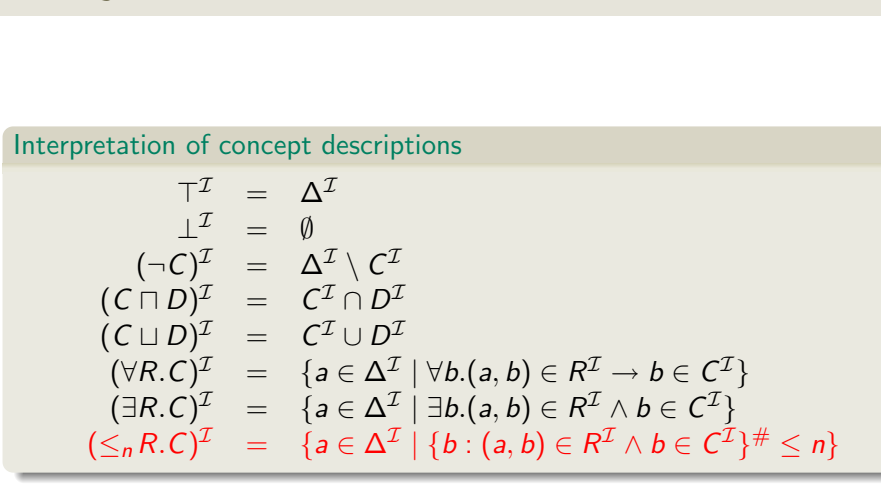

## The *ACCQ* Description Logic

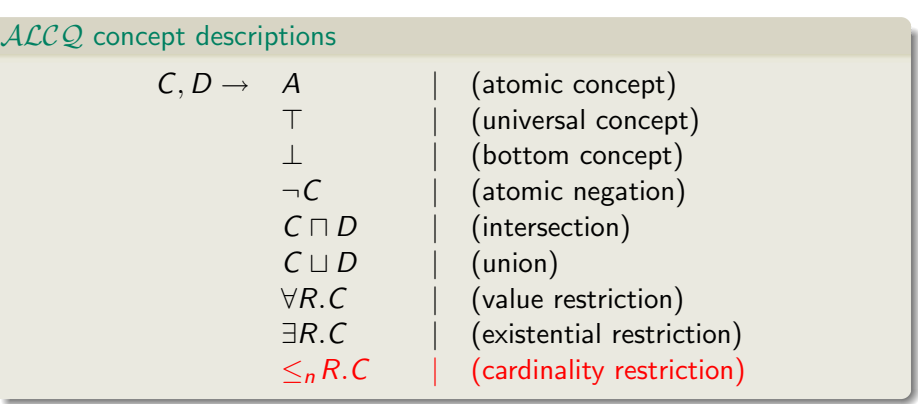

INF3580 :: Spring 2010 Lecture 9 :: 23rd March 10 / 48

#### Cardinality restriction

## Recap of restrictions

## **•** Existential restrictions

- $\bullet$  have the form  $\exists R \subset \mathcal{C}$
- typically used to connect classes
- $A ⊆ ∃R.C$ : Every A-object is R-related to some C-object
- **·** Universal restrictions
	- $\bullet$  have the form  $\forall R.C$
	- restrict the things a type of object can be connected to
	- $A \sqsubseteq \forall R.C$  : Every A-object is R-related to C-objects only
	- $\bullet$  A-objects may not be R-related to anything at all
- **•** Example:
	- A car is a motorised vehicle
	- Car  $\sqsubset$  Vehicle  $\sqcap \exists$ hasPart.Engine

# Cardinality restrictions Existential restrictions illustrated  $Car ⊏ Vehicle ⊓ ∃hasPart. Engine$ Vehicle Anonymous restriction class

# $\bigcirc$  $Car$   $\bigcirc$   $\searrow$  Engine hasPar<sup>t</sup> INF3580 :: Spring 2010 Lecture 9 :: 23rd March 13 / 48

#### Cardinality restricti

## Cardinality restrictions

## **•** Cardinality restrictions,

- have the form  $\geq_n R.C$  or  $\leq_n R.C$
- $\bullet$  where *n* is a natural number
- used to restrict the number of connections
- $A \sqsubseteq \geq_3 R.C$ : Every A-object is R-related to at least three C-objects.
- $A \sqsubseteq \leq_3 R.C$ : Every A-object is R-related to at most three C-objects.

## Example, combining restrictions:

- Every planet orbits something: Planet ⊑ ∃orbits.<sup>T</sup>
- Anything a planet orbits is a star: Planet  $\Box$   $\forall$  orbits. Star
- Planets cannot orbit more than one star: Planet  $\Box \leq_1$  orbits. Star
- A solar system has at least one star and one planet:
	- SolarSystem  $\Gamma >_1$  hasPart.Star  $\Gamma >_1$  hasPart.Planet

# Cardinality restrictions

## A different perspective

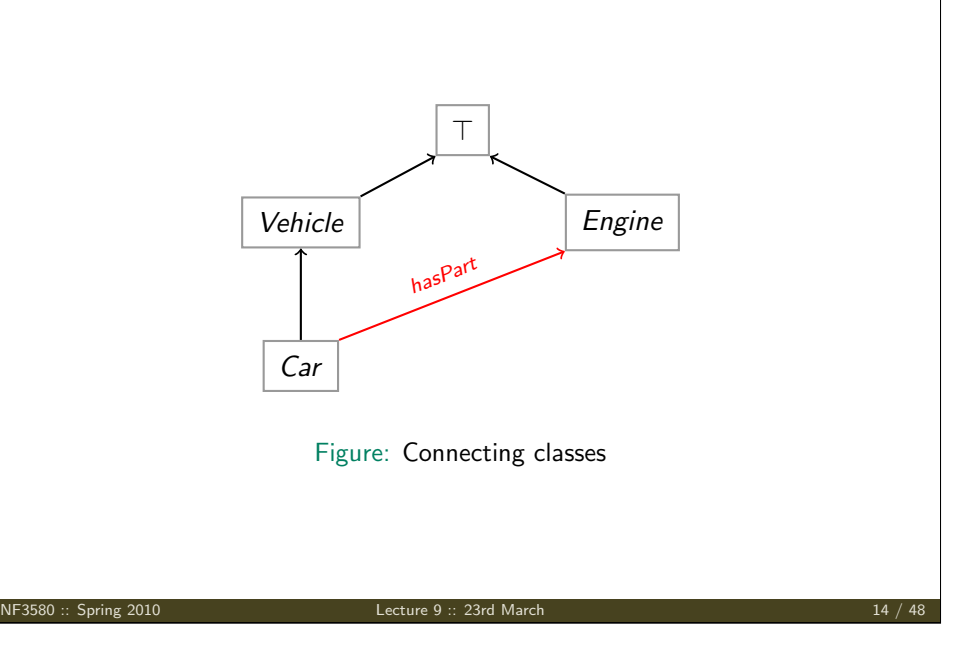

#### Cardinality restriction

## A tempting mistake

Cardinality restrictions cannot be used to reason with

- **a** durations
- **o** intervals
- or any kind of sequence
- and it cannot be used for arithmetic

### Anti-pattern:

- Scotch whisky is casked for more than three years:
- Scotch  $\sqsubseteq$  Whisky  $\sqcap \geq_3$  casked. Years

Why?

- The class Years is just a set of objects
- they are not necessarily related, except by type
- the axiom may be satisfied by any random collection of years
- $\bullet \geq_{12}$  casked. Years is not longer than  $\geq_{3}$  casked. Years

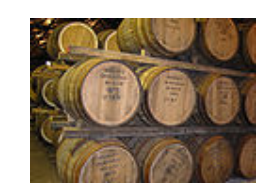

INF3580 :: Spring 2010 Lecture 9 :: 23rd March 16 / 48

#### Cardinality restrictions

Cardinalities, non-unique names and open worlds

Cardinalities  $+$  the OWA and the NUNA is tricky, consider:

### TBox:

Ensemble  $\sqsubset$  ChamberEnsemble  $\sqcup$  Orchestra ChamberEnsemble  $\Gamma \leq 1$  firstViolin. $\top$ 

## ABox:

```
firstViolin(oslo, båtnes)
```
firstViolin(oslo, tønnesen)

## That is;

- **•** Ensembles are either orchestras or chamber ensembles
- Chamber ensembles have only one instrument on each voice ..
- in particular, only one first violin.

INF3580 :: Spring 2010 Lecture 9 :: 23rd March 17 / 48

Cardinality restriction

## Unexpected (non-)results

It does not follow from  $TBox + ABox$  that *Oslo* is an *Orchestra* 

- This is due to the NUNA
- [We](#page-0-0) cannot assume that båtnes and tønnesen are distinct
- Hence, we must add statements to this effect to the ABox:
	- $\bullet$  båtnes owl:differentFrom tønnesen,
	- $\bullet$  [or in l](#page-1-0)ogic-notation: båtnes $\neq$ tønnesen,

[Conve](#page-4-0)rsely, if we remove firstViolin(oslo, tønnesen). . .

- it does not follow that oslo is a ChamberEnsemble
- This is due to the OWA
- [Accor](#page-8-0)ding to which we may not know everything about oslo
- <span id="page-4-0"></span>• in particular there may be other first violinists

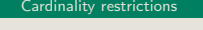

# Musical taxons  $\top$ Ensemble ChamberEnsemble and ChamberEnsemble of the Chamber of the Orchestra **BrassQuintet** <sup>≤</sup><sup>1</sup> firstViolin Figure: An ontology of ensembles

INF3580 :: Spring 2010 Lecture 9 :: 23rd March 18 / 48

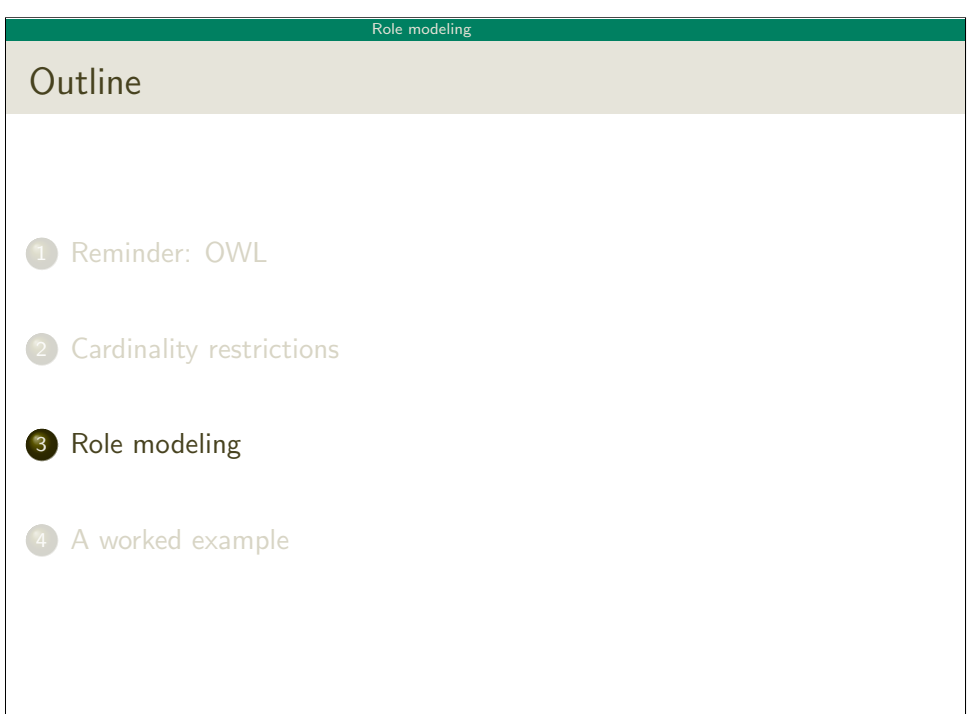

#### Role modeling

## Role characteristics and relationships

Role characteristics are mathematical properties of roles.

- A role can be:
	- **•** reflexive/irreflexive
	- symmetric/asymmetric
	- **o** transitive
	- $\bullet$  functional/inverse functional

Role relationships: Roles  $R$  and  $S$  can be

- declared *disjoint*, meaning that  $R^\mathcal{I} \cap \mathcal{S}^\mathcal{I} = \emptyset$
- related as *inverses*, meaning that  $\mathcal{S}^\mathcal{I} = (R^-)^{\mathcal{I}}$
- subsumed under each other, meaning that  $R^\mathcal{I} \subseteq \mathcal{S}^\mathcal{I}$
- chained, e.g.  $R^\mathcal{I} \circ \mathcal{S}^\mathcal{I} \subseteq \mathcal{S}^\mathcal{I}$

INF3580 :: Spring 2010 Lecture 9 :: 23rd March 21 / 48

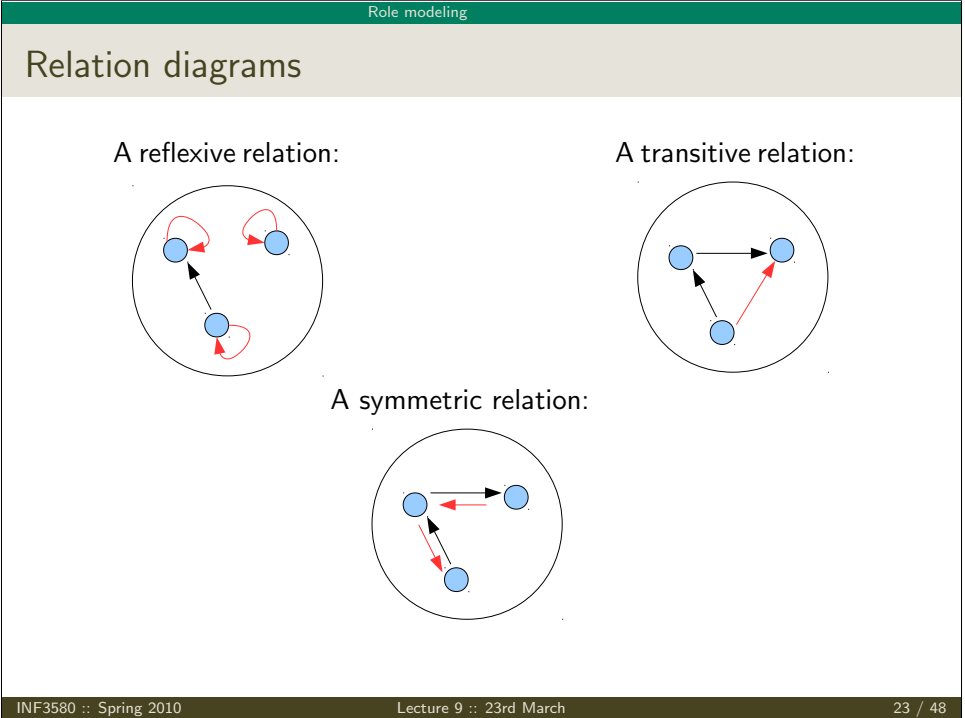

## Corresponding mathematical properties and operations

A relation  $R$  over a set  $X$  is

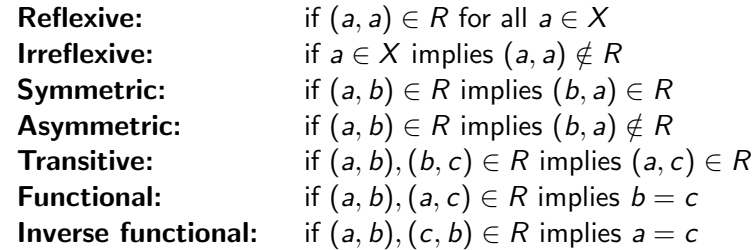

If  $R$  and  $S$  are binary relations on  $X$  then

 $(a, c) \in \mathbb{R} \circ \mathbb{S}$ : if  $(a, b) \in R$  and  $(b, c) \in S$  for some  $b \in X$  $(b, a) \in \mathbb{R}^-$ : if  $(a, b) \in R$ .

INF3580 :: Spring 2010 Lecture 9 :: 23rd March 22 / 48

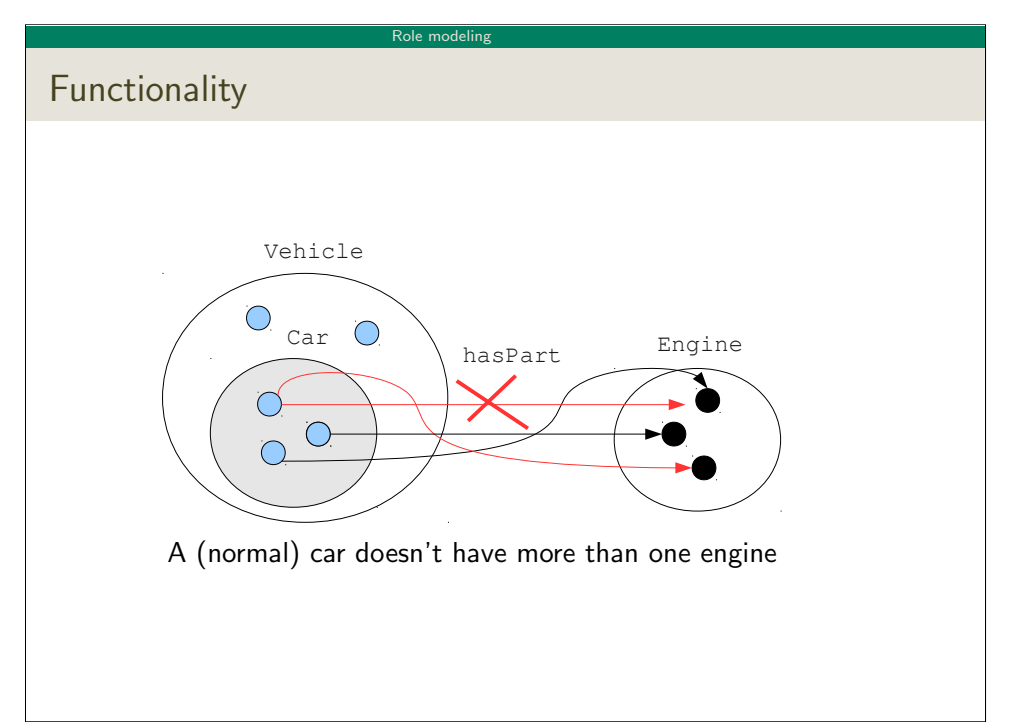

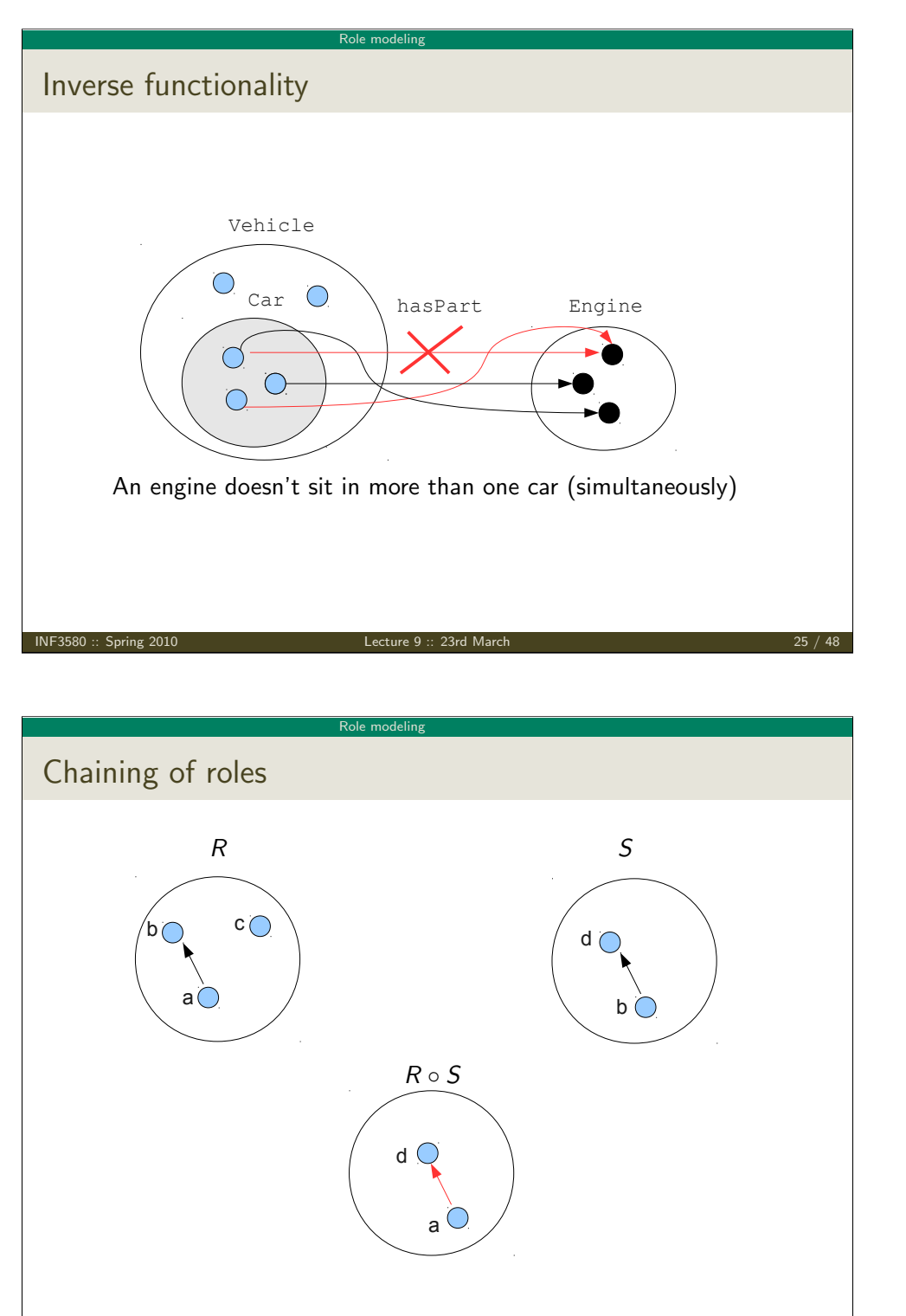

# Role modeling Some role relationships: Inverses R R  $R^-$ Inverse roles  $R$  and  $R^-$ . a b c a b c INF3580 :: Spring 2010 Lecture 9 :: 23rd March 26 / 48

#### Role modeling

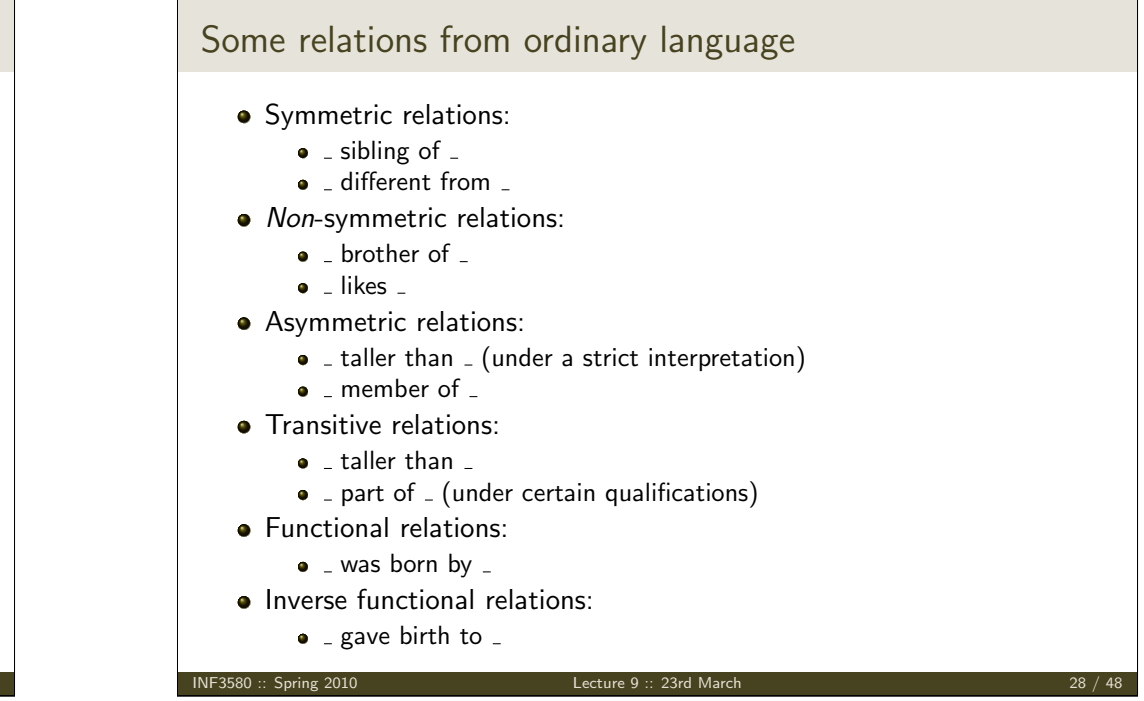

#### Role modeling

## Som inverses and chains

Some inverses:

- Uncle/nephew
- $\bullet$  Gave birth to/was born by
- To the left of/to the right of
- Taller than/shorter than
- e etc.

Some role chains:

- fatherOf  $\circ$  brotherOf  $\sqsubset$  uncleOf
- isLocatedIn  $\circ$  isPartOf  $\sqsubset$  isLocatedIn

INF3580 :: Spring 2010 Lecture 9 :: 23rd March 29 / 48

Role m

Datatype properties and existential restrictions

Datatype properties:

- May be used in existential restrictions too ..
- to define membership conditions for other classes

Example–defining a class Teenager:

- Add a property age as on the previous slide.
- Add an existential restriction that sets the age range.
- In Manchester syntax:

Person and (age some positiveInteger[>= 13, <= 19])

#### Role modeling

## Datatype properties and object properties

OWL enforces a separation between datatype- and object properties:

Object properties:

- Also known as abstract roles
- connect objects with objects
- Example in Turtle syntax:
	- foaf:knows a owl:ObjectProperty .

## Datatype properties:

- Also known as concrete roles
- connect objects with literal values, i.e. with elements of datatypes.
- Example in Turtle-syntax:

ex:age a owl:DatatypeProperty . ex:age rdfs:range xsd:positiveInteger .

#### INF3580 :: Spring 2010 Lecture 9 :: 23rd March 30 / 48

#### Role modeling

## Characteristics of datatype properties

## Datatype properties cannot be

- reflexive, or they would not be datatype properties
- transitive, since literals cannot be subjects of triples
- symmetric, for the same reason
- inverse functional, for computational reasons

In fact, as of today datatype properties may only be functional

#### Role m

## Quirks

Role modeling in OWL 2 can get excessively complicated

For instance:

• transitive roles cannot be irreflexive or asymmetric • role inclusions are not allowed to cycle, i.e. not

> hasParent  $\circ$  hasHusband  $\sqsubset$  hasFather fasFather  $\sqsubset$  hasParent

 $\bullet$  transitive roles R and S cannot be declared disjoint

### Note

- these restrictions can be hard to keep track of
- the reason they exist are computational, not logical

#### Fortunately:

- There are also *simple* patterns ...
- that are extremely useful

INF3580 :: Spring 2010 Lecture 9 :: 23rd March 33 / 48

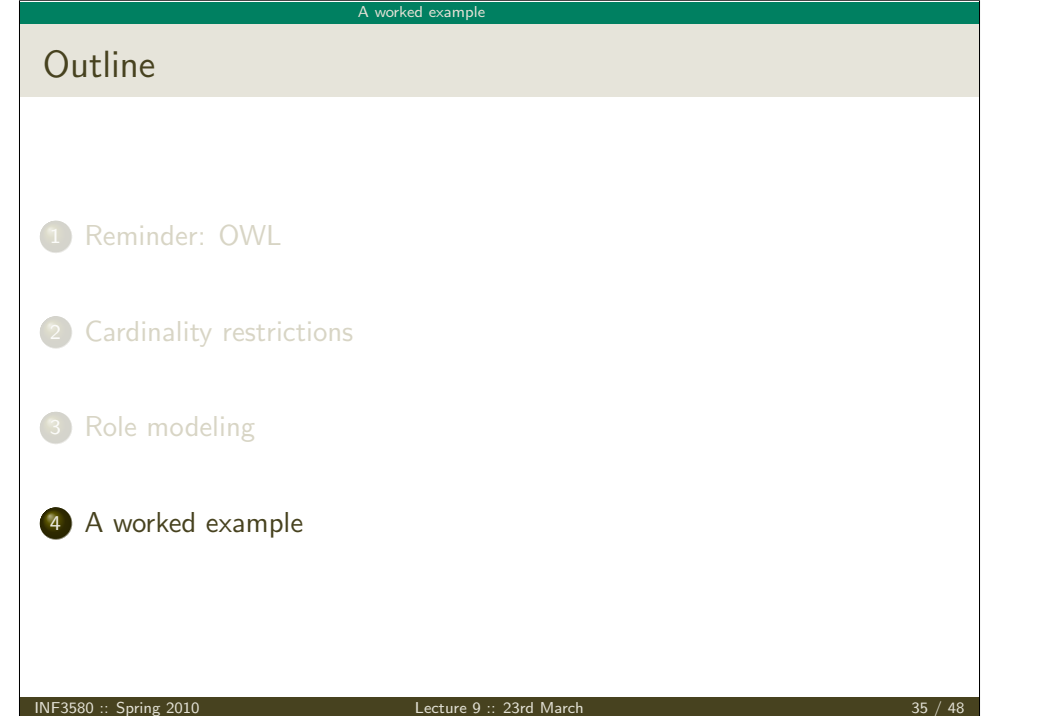

# Managing roles in Protege

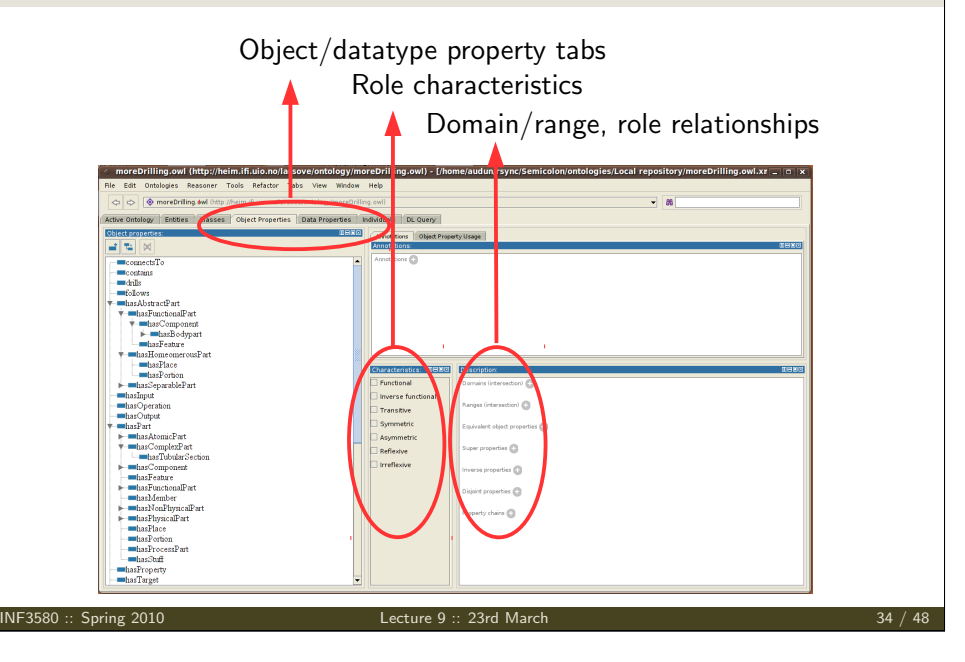

#### A worked example

## Merging data from databases

Information in a table can be encoded as RDF:

The recipe is:

- **1** Come up with a URI for the database as such, and in this namespace:
	- Make each row in the table a resource,
	- construct the resource name from the table name and the primary key
- **2** make each cell a triple where
	- the resource corresponding to the row is the subject of the triple
	- the predicate name is constructed from the table and column name
	- the cell value is the object of the triple

This is called *exposing RDBs as RDF* and can be done by several tools: For instance:

- D2RQ
- SquirrelRDF
- <span id="page-8-0"></span>OpenLink Virtuoso

#### A worked example

## Desirable features

These tools have one or more of the following features

- $\bullet$  the data is exposed as virtual RDF,
- $\bullet$  that is, conversion is on-demand rather than up-front
- they offer general-purpose mapping from RDB to ontology
- that is, tables can be mapped to classes of one's own choosing
- and columns can be mapped to properties

D2RQ, for one, has all features.

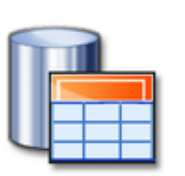

#### **INF3580 :: Spring 2010 Lecture 9 :: 23rd March** 37 March 37 March 37 March 37 March 37 March 37 March 37 March 37 March 37 March 37 March 37 March 37 March 37 March 37 March 37 March 37 March 37 March 37 March 37 March

A worked exampl

Table excerpts I

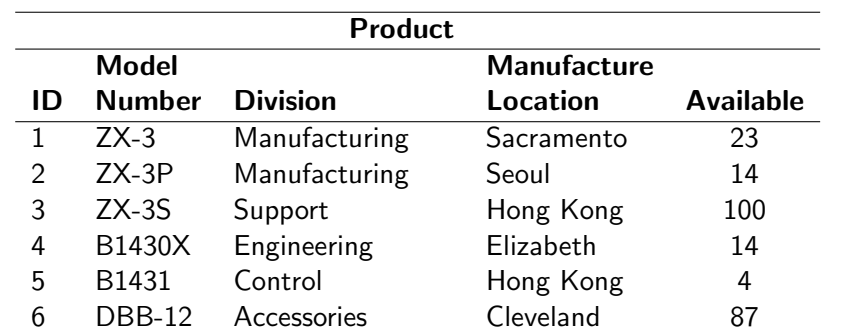

Figure: Table of products

#### A worked example

Example: Merging product infromation

The example is an adaptation from Allemang and Hendler: "Semantic Web for the Working Ontologist":

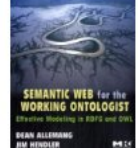

Suppose we want to integrate product information, and that

- data is stored in two different tables
- **a** in two different databases
- one contains information about the product per se
- and the other about the facilities needed to produce them

#### INF3580 :: Spring 2010 Lecture 9 :: 23rd March 38 / 48

A worked exampl

## Table excerpts II

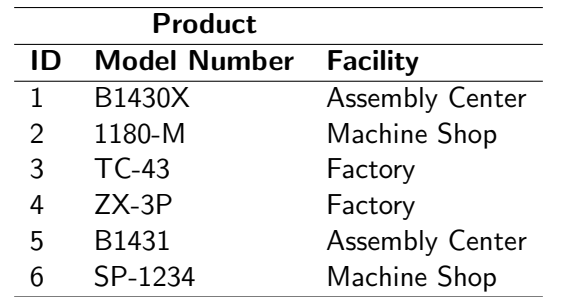

Figure: Parts and the facilities required to produce them

#### A worked example

## The RDF encoding

There are  $5 \times 6 = 30$  triples for the first table, among others

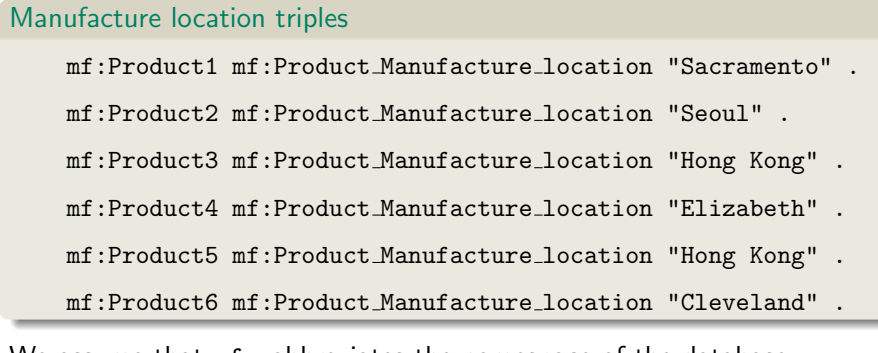

We assume that  $mf:$  abbreviates the namespace of the database.

#### INF3580 :: Spring 2010 Lecture 9 :: 23rd March 41 / 48

A worked exampl

## The challenge

We wish to integrate the two tables, so that e.g.

places (i.e. manufacture locations) can be correlated with production facilities

However, we would like to do so in manner such that

- we do not have to go through the rows one-by-one
- in a manual editing process

Rather we would like to

- Specify a set of general relationships between the respective columns
- $\bullet$  that enables a reasoner to *infer* the correlations whenever they exist

.. contd

Similarly there are  $3 \times 6 = 18$  triples for the second table, among others

## Production facility triples

- p:Product1 p:Product Facility "Assembly Center" .
- p:Product2 p:Product Facility "Machine Shop" .
- p:Product3 p:Product Facility "Factory" .
- p:Product4 p:Product Facility "Factory" .
- p:Product5 p:Product Facility "Assembly Center" .
- p:Product6 p:Product Facility "Machine Shop" .

We assume that p: abbreviates the namespace of the database.

INF3580 :: Spring 2010 Lecture 9 :: 23rd March 42 / 48

## A worked example

## **Solution**

This can be solved by a two-step procedure:

- 1. Declare the respective Model Number columns equivalent properties:
	- $\bullet$  if a product x has a mf:Model\_Number value of "ZX-3P"
	- $\bullet$  then x also has the same value for p:Model\_Number
- This can be done manully, by adding the following triples: mf:Product Number rdfs:subPropertyOf p:Product Number . p:Product Number rdfs:subPropertyOf mf:Product Number .
- or it can be done in Protegé

#### A worked example

## solution contd.

- 2. Declare one property to be inverse functional
- The range of such a property can be considered a set of unique keys
- i.e. elements of the range provide unique identifiers for each element of the domain.

### Thus,

- $\bullet$  If, say, mf:Model\_Number is declared to be inverse functional,
- $\bullet$  then records with the same mf:Model\_Number represent the same product, Inverse functionality,
	- can be declared manually by adding a triple such as

mf:Model Number a owl:InverseFunctionalProperty .

 $\bullet$  or one can simply check the appropriate box in the Protegé GUI

INF3580 :: Spring 2010 Lecture 9 :: 23rd March 45 / 48

trace contd.

B1431 is also the p:Product Number of p:Product5

A worked examp

- $\bullet$  these properties are equivalent
- and  $mf:Product\_Number$  is inverse funtional
- so it follows that p: Product5 is the same product as mf: Product4
- now, p:Product5 has p:Product Facility "Assembly Center",
- so, mf:Product4 also has p:Product Facility "Assembly Center"
- So ("Hong Kong", "Assembly Center") is a solution for the query

## A sample trace

## A SPARQL query

SELECT ?location ?facility WHERE{ ?product mf:Manufacture\_Location ?location . ?product p:Product\_Facility ?facility. }

- SPARQL finds mf:Product4
- which has mf:Manufacture Location "Hong Kong"
- and mf: Product Number B1431

INF3580 :: Spring 2010 Lecture 9 :: 23rd March 46 / 48

#### A worked example

## Other common role modeling patterns

- **•** Transitivity and reflexivity for ordering relations, e.g.
	- the mereological notion of part-whole
	- being a part of a part of is being a part of
	- everything is part of itself
- Inversely related ordering relations, e.g.
	- hasPart and partOf
	- if a has b as a part then b is a part of a
- Asymmetry for strict ordering relations, e.g.
	- the mereological isProperPartOf
	- if a is a proper part of b then b cannot be a proper part of a
- Functional properties where sameness should be inferred, e.g.
	- **•** the hasFather relation.
	- where fathers may be known by different names